## **Decision-Support Modeling**

## **MIS 383N - Unique # 03845 TTh 11:00-12:30 UTC 1.146 Spring 2011**

## **Instructor**

**Leon S. Lasdon** Phone: 471-9433 E-Mail: [lasdon@mail.utexas.edu](mailto:lasdon@mail.utexas.edu) Office: CBA North 5.244 Office hours: TTh 2:00-3:30 and by appointment Teaching Assistant: Vivek Vasudeva TA email: Vivek.Vasudeva@phd.mccombs.utexas.edu

Course web sites: http://courses.utexas.edu and www.utexas.edu/courses/lasdon. The first one is on the UT intranet, called Blackboard. The second is my personal website, and has information on all my courses. They both contain last year's class plans and syllabi, and will be updated as the semester progresses. The Blackboard site will also contain announcements, calendar events, and perhaps a bulletin board for online class discussions.

#### **Course Objectives**

A goal hierarchy for this course is shown below:

- 1. Learn how to use models and data to make better decisions
	- 1.1 Study the modeling process
	- 1.2 Learn how to specify and organize multiple objectives using Value-Focused Thinking
		- 1.2.1 Build a goal hierarchy like this one
		- 1.2.2 Build a means-end hierarchy
		- 1.2.3 Use the above to create new and better alternatives
		- 1.2.4 Learn approaches to evaluating alternatives and choosing the best one
		- 1.2.5 Use Logical Decisions software to help make a good choice
	- 1.3 Learn to structure decision problems involving uncertainty using Decision Analysis
	- 1.4 Improve your ability to construct what-if spreadsheet models of typical business situations
	- 1.5 Build, solve, and analyze optimization models using the Excel Solver
		- 1.5.1 Financial Applications
		- 1.5.2 Supply Chain Management
	- 1.6 Use simulation to make better decisions in problems involving randomness, bottlenecks and multiple time periods
		- 1.6.1 Introduce uncertainty into spreadsheet models

2. Learn proven state-of-the-art approaches for managing complexity and uncertainty using systems thinking.

This course is designed for MBA students who want to improve their modeling abilities, and (secondarily) for any OR/MS student from IE/OR, IROM, or other students who want a course on OR applications. The course is really an introduction to Operations Research (OR), and lots of interesting information on this field can be obtained at [www.informs.org.](http://www.informs.org/) OR adds value to data by using it to build models. These models take some of the data as inputs, and their outputs are used to help in decision making. Systems composed of databases, models, and user interfaces are called Decision Support Systems. We will cover several important user interfaces associated with the modeling methodologies we consider. However, our focus is on modeling. Formal math skills like calculus, linear algebra, and probability/statistics will be used some but not much. You don't have to be a nerd to do this, and this is not a math course. You do need the ability to think logically and systematically, but improving this ability is a course goal.

# **Instructional Methods**

The basic approach is to learn by doing. We will build simple, then more complex models in class, in homeworks, and in cases, using small learning groups. Problems will span the business spectrum, covering operations, finance, marketing, and information systems. There will be a mixture of lectures and group work in class. I will try to get 1 or 2 outside speakers, who will explain how their businesses use model-based Decision Support Systems.

# **Course Materials**

The text is "The Art and Science of Modeling with Spreadsheets" by Stephen Powell and Ken Baker, John Wiley and Sons, Third Edition. ISBN 978-0-470-53067-2, October 2010. It uses Microsoft Excel throughout, and comes with the Frontline Systems Risk Solver Platform (an Excel add-in) for Optimization, Monte Carlo Simulation and Decision Tree Analysis. It also provides spreadsheets for all text problems. It is available at the Co-op, and also online. It's on Amazon at prices from \$80 to \$112 new (less for used), at coursesmart.com for about \$80, at Google Products, at textbooks.com for about \$100, etc.

Course readings on our Blackboard website contain materials presenting some course topics, successful Management Science applications, Management Science software, and cases.

Software used: Logical Decisions (software for multi-objective decisions), Microsoft Excel, Risk Solver Platform.

# **Grading**

 There will be five cases, done in teams, worth 40%, and a midterm worth 30%. In lieu of a final exam we will have a term project, done in teams, worth 30%. The term project will involve selecting an OR application area, researching it, and writing a survey on it, building and solving some prototype models from some application area, or some other topic proposed by students and accepted by the instructor.

## **Tentative Schedule of Topics**

Abbreviations:  $L = LDW$  manual

19 Apr 5 Optimization 12, 13<br>20 Apr 7 Optimization 13 20 Apr 7 Optimization 13<br>21 Apr 12 Optimization asset 10 Apr 12 | Optimization, asset allocation

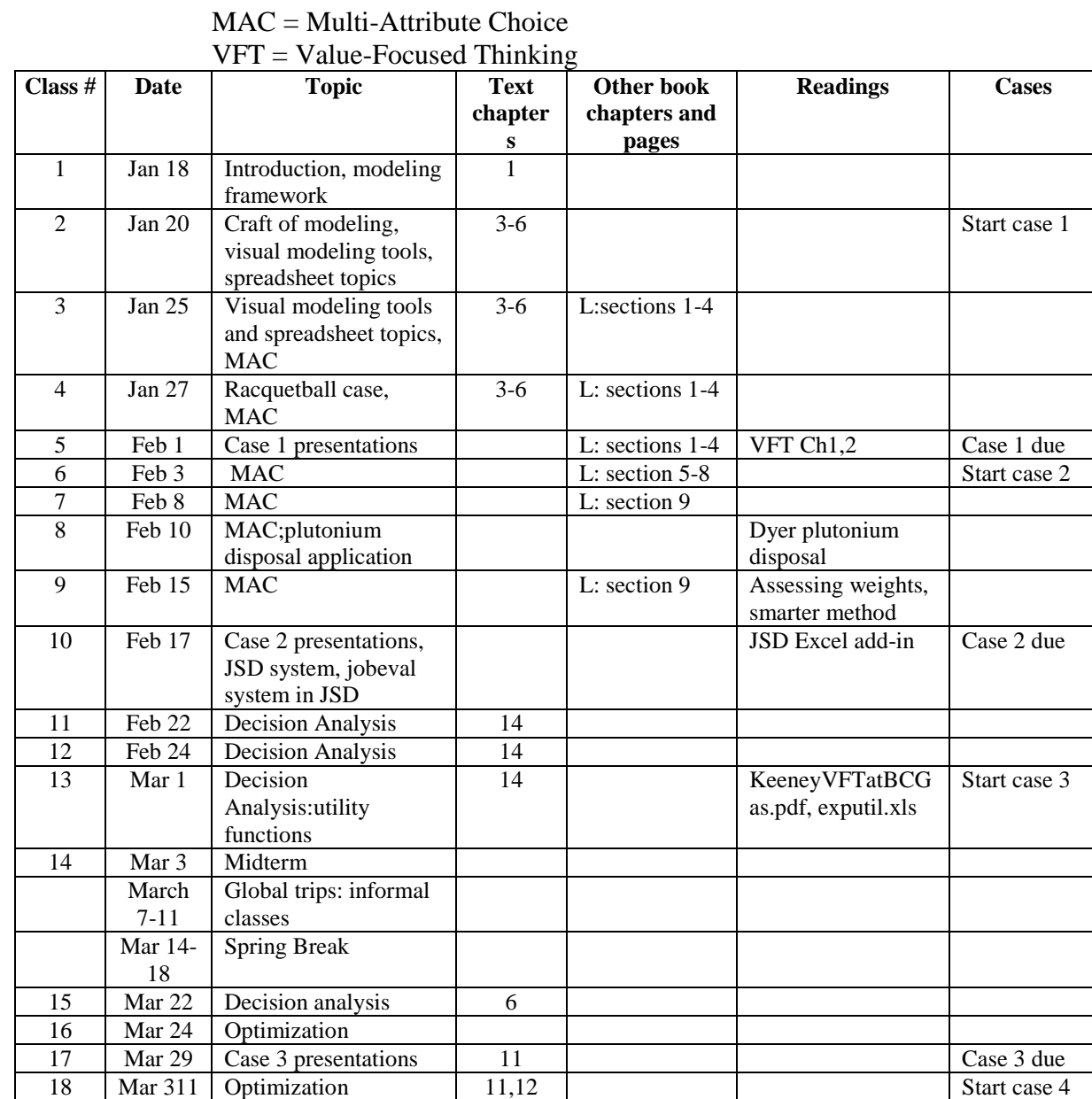

10 Portfolio

22 Apr 14 Case 4 presentations 10 Quadratic Case 4 due

optimization

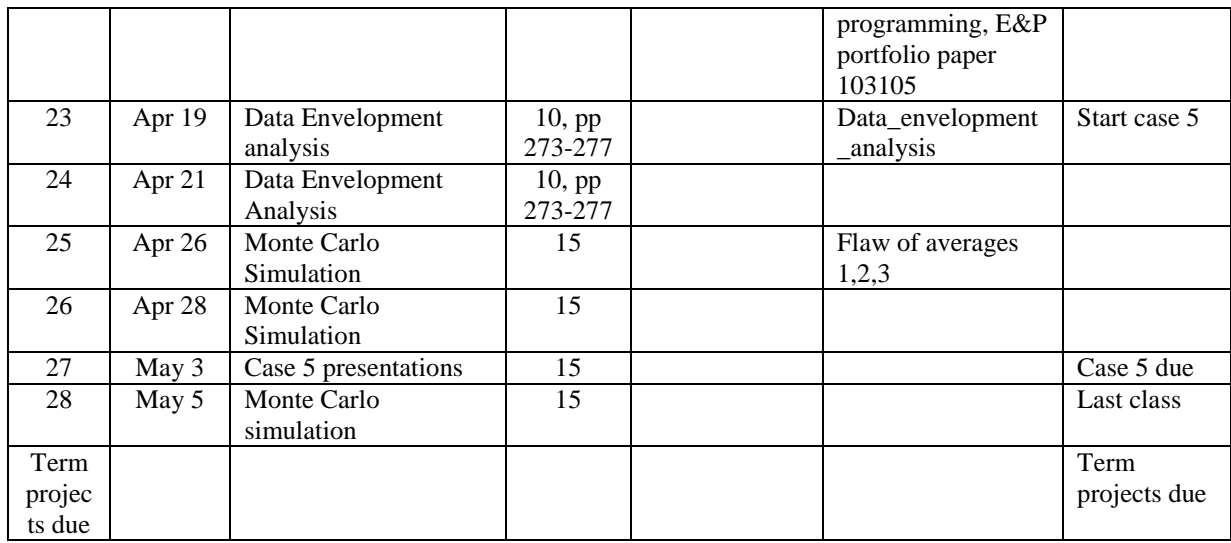

This is a preliminary list of topics. Detailed class plans will be distributed prior to class. A brief description of the topics follows:

- 1. Modeling and Spreadsheet Engineering (5 classes)
- 2. Value-Focused Thinking and Multi-attribute Choice (approx. 6 classes). This methodology asks you to list your objectives, and break them down into a hierarchy. You list your alternatives, and try to create new ones by referring to the objectives. Then you deal with relative importance of the goals, and with scoring the alternatives on each objective. The result is a ranking of alternatives from best to worst. There are several methodologies for this that we will consider, and many applications. The Logical Decisions software is a state-of-the-art tool that many of you will find useful in your work.
- 3. Decision analysis (approx. 4 classes). Here we consider problems in which decisions are made over time and where some outcomes are uncertain. Decision trees help to structure these problems. There are many applications, e.g., marketing new products, introducing new technologies, etc. The software we will use to build and analyze decision trees is Risk Solver Platform.
- 4. Optimization models (approx. 6 classes). How do you find a best alternative that satisfies all your constraints? We will use the Excel Solver, as implemented in Risk Solver Platform, to do this. The instructor is a co-author of the Solver included with Excel, and will introduce many current applications. Application areas include finance (asset allocation, cash management, asset-liability models), operations (production and inventory planning, distribution, facility location), and marketing (sales force allocation). Some of these examples will draw on ideas covered in your previous courses.
- 5. Data Envelopment Analysis (2 classes) Computes an Efficiency Ranking for organizational units like banks, hospitals, or schools.
- 6. Simulation (approx. 3 classes). We will use Risk Solver Platform, an Excel add-in, to introduce uncertainty into spreadsheet models by assigning probability distributions to uncertain inputs, and computing the distributions of key outputs by sampling. There are many important applications in marketing, finance, and operations.